# **Batch Condition Codes and User Exit Routines**

This section describes the condition codes returned for Object Handler functions in batch mode and the user exit routines available for function processing.

- [Condition Codes Returned in Batch](#page-0-0)
- [Applying User Exit Routines](#page-0-1)
- [User Exit Routines Available](#page-1-0)

# <span id="page-0-0"></span>**Condition Codes Returned in Batch**

Object Handler processing in batch mode terminates with one of the following condition codes:

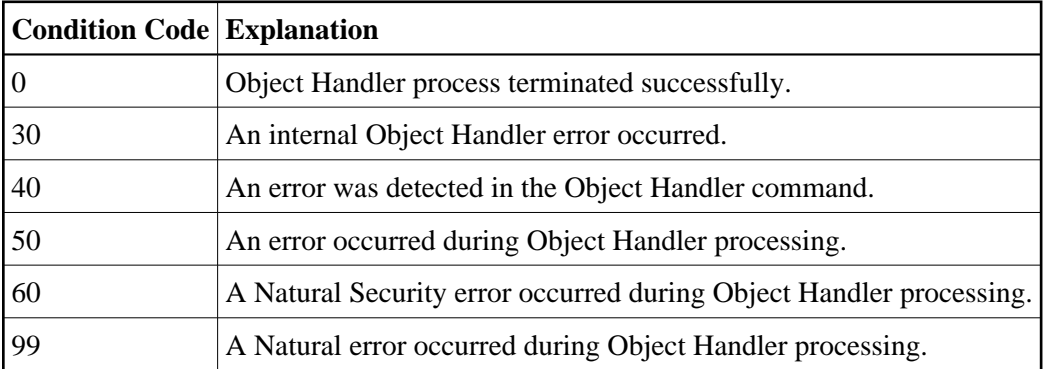

## <span id="page-0-1"></span>**Applying User Exit Routines**

The Object Handler user exit routines are supplied as source objects in the Natural system library SYSOBJH. These source objects are named SRC-EX*nn*, where *nn* denotes the number of the user exit routine.

#### **To activate a user exit routine**

• CATALOG or STOW source object SRC-EX*nn* under the name OBJHEX*nn* in the Natural system library SYSOBJH.

Different names are used to guarantee that the source object (possibly modified according to your requirements) and the cataloged object of the user exit routine are not overwritten by an update installation.

For detailed descriptions of the user exit routines, see the source objects of SRC-EX*nn* in the library SYSOBJH.

### <span id="page-1-0"></span>**User Exit Routines Available**

The following user exit routines are available:

- [OBJHEX01 for Processing Failures](#page-1-1)
- [OBJHEX02 for Object Rejection](#page-1-2)

### <span id="page-1-1"></span>**OBJHEX01 for Processing Failures**

Whenever a condition code is set to a value greater than 0 (zero) in batch mode, the user exit routine OBJHEX01 (if available) will be invoked before the Object Handler stops processing. With this user exit routine, you can specify whether to continue or terminate Object Handler processing. In the case of termination, you can change the condition code. For further details, see the source of the user exit routine SRC-EX01 in the Natural system library SYSOBJH.

### <span id="page-1-2"></span>**OBJHEX02 for Object Rejection**

If the Object Handler load function was executed successfully in batch mode (with Condition Code 0), but one or more objects were rejected during loading (for example, not replaced), before the Object Handler stops processing, the user exit routine OBJHEX02 (if available) is invoked. With OBJHEX02, you can specify whether to continue or terminate Object Handler processing. In the case of termination, you can set a condition code. For further details, see the source of the user exit routine SRC-EX02 in the Natural system library SYSOBJH.